## Package 'FunnelPlotR'

February 25, 2020

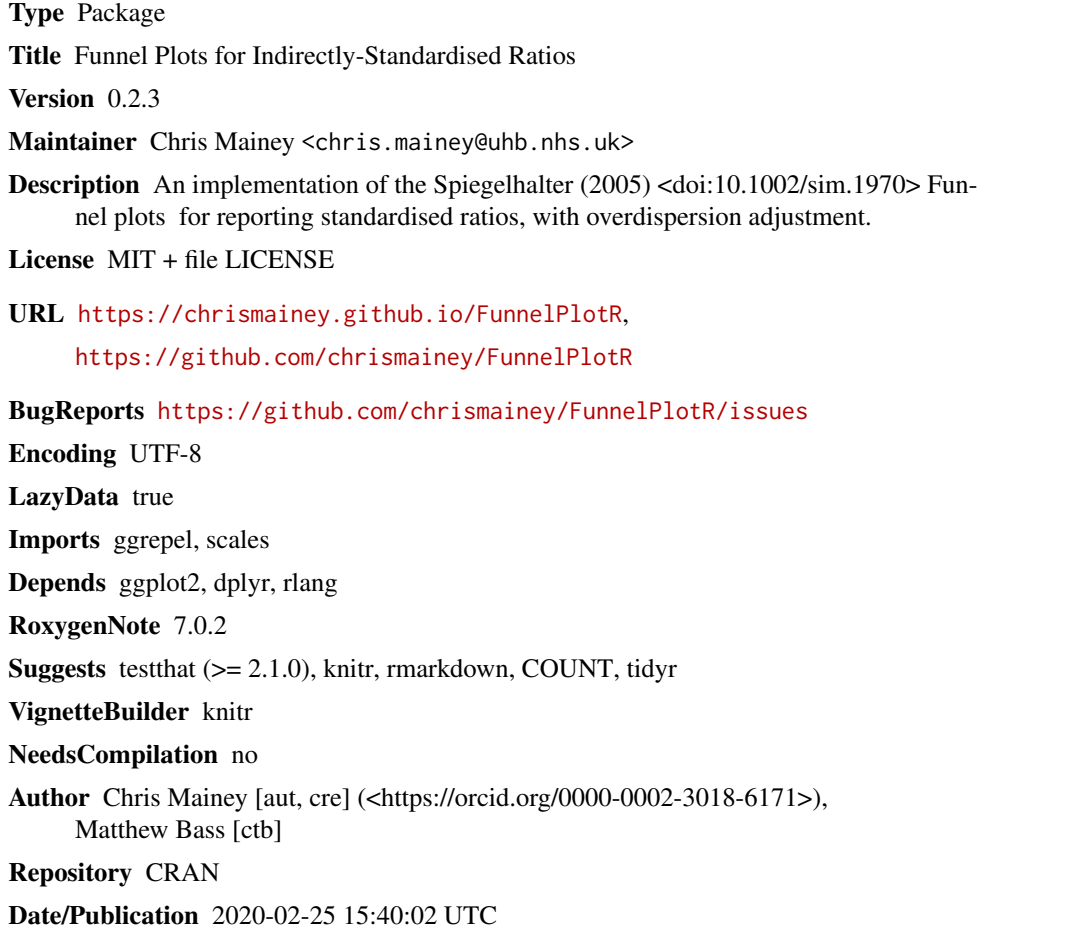

### R topics documented:

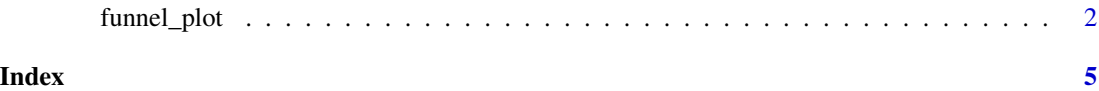

<span id="page-1-0"></span>

#### Description

An implementation of funnel plots for indirectly standardised ratios, as described by Spiegelhalter (2005) <doi:10.1002/sim.1970>. There are several parameters for the input, with the assumption that you will want smooth, overdispersed, funnel control limits. Limits may be inflated for overdispersion based on the DerSimmonian Laird  $\tau^2$  additive random effects models, originally described for meta-analysis.

#### Usage

```
funnel_plot(
  numerator,
  denominator,
  group,
  label_outliers = 99,
  Poisson_limits = FALSE,
  OD_adjust = TRUE,
 method = "SHMI",
 Winsorise_by = 0.1,
  title = "Untitled Funnel Plot",
 multiplier = 1,
 x_label = "Expected",
 y_label = "Standardised Ratio",
 xrange = "auto",
 yrange = "auto",
  return_elements = c("plot", "data", "limits")
)
```
#### Arguments

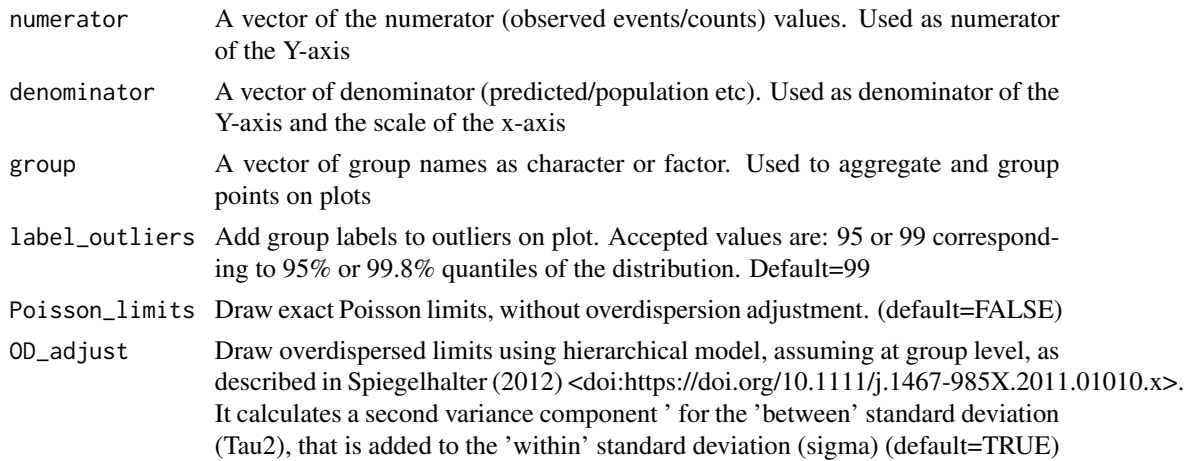

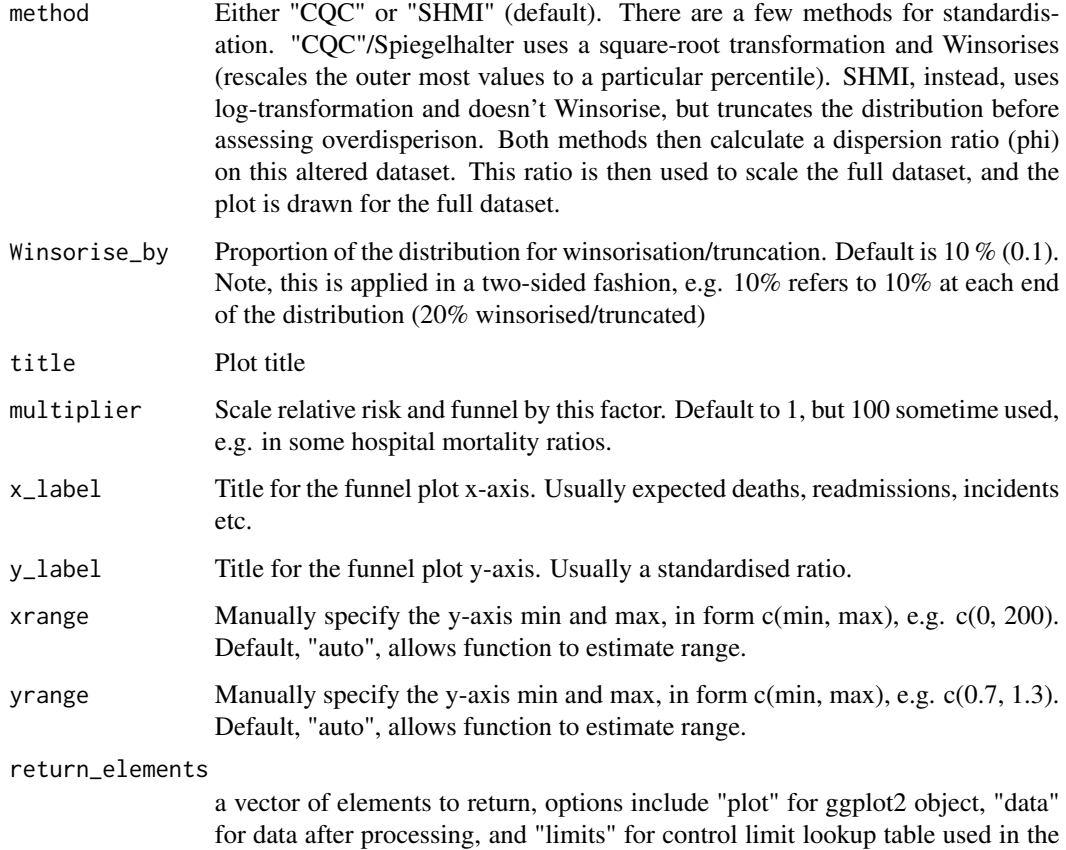

plot. Default is all three objects.

#### Details

Outliers are marked based on the grouping, and controlled by 'label\_outliers' . Overdispersion can be factored in based on the methods in Spiegelhalter et al (2012) <doi:https://doi.org/10.1111/j.1467- 985X.2011.01010.x>, set 'OD\_adjust' to FALSE to suppress this.

To use Poisson limits set 'Poisson\_limits=TRUE'. This uses 95 It deliberately avoids red-ambergreen colouring, but you could extract this from the ggplot object and change manually if you like.

#### Value

A list containing [1] the funnel plot as a ggplot2 object, [2] the base table for the plot, [3] the limits table.

#### See Also

Statistical methods for healthcare regulation: rating, screening and surveillance. Spiegelhalter et al (2012) <doi:https://doi.org/10.1111/j.1467-985X.2011.01010.x>

Funnel plots for comparing institutional performance. Spiegelhalter (2005) <doi:10.1002/sim.1970> Handling over-dispersion of performance indicators. Spiegelhalter (2005) <doi:10.1136/qshc.2005.013755>

#### Examples

```
#' # We will use the 'medpar' dataset from the 'COUNT' package.
# Little reformatting needed
library(COUNT)
data(medpar)
medpar$provnum<-factor(medpar$provnum)
medpar$los<-as.numeric(medpar$los)
mod<- glm(los ~ hmo + died + age80 + factor(type)
      , family="poisson", data=medpar)
summary(mod)
# Get predicted values for building ratio
medpar$prds<- predict(mod, type="response")
# Draw plot, returning just the plot object
fp<-funnel_plot(denominator=medpar$prds,numerator=medpar$los,
group = medpar$provnum, return_elements=c("plot"))
fp
```
# <span id="page-4-0"></span>Index

funnel\_plot, [2](#page-1-0)